# **Transport adaptor for FIXEdge C++**

- [Dynamic endpoint configuration](#page-0-0)
	- [Monitoring a server's transport adaptor endpoints](#page-0-1)
		- [Filtering](#page-1-0)
	- [Endpoint Dynamic State](#page-2-0)
		- [Navigation](#page-2-1)

# <span id="page-0-0"></span>Dynamic endpoint configuration

### <span id="page-0-1"></span>**Monitoring a server's transport adaptor endpoints**

If there are one or more configured [transport adaptors f](https://kb.b2bits.com/display/B2BITS/FIXEdge+Transport+Adaptors)or a given server, you can monitor the dynamic state of a transport adaptor's endpoints on a single page.

Please note that:

- Monitoring transport adaptors is only possible for healthy servers
- Transport adaptors should be configured in the FIXEdge C++ properties file

To monitor endpoints, use one of the following options:

- In the View drop-down menu on the top panel, select an adaptor (item 1 in the figure below)
- In the left-side menu, select a server (item 2 in the figure below) and an adaptor (item 3 in the figure below)

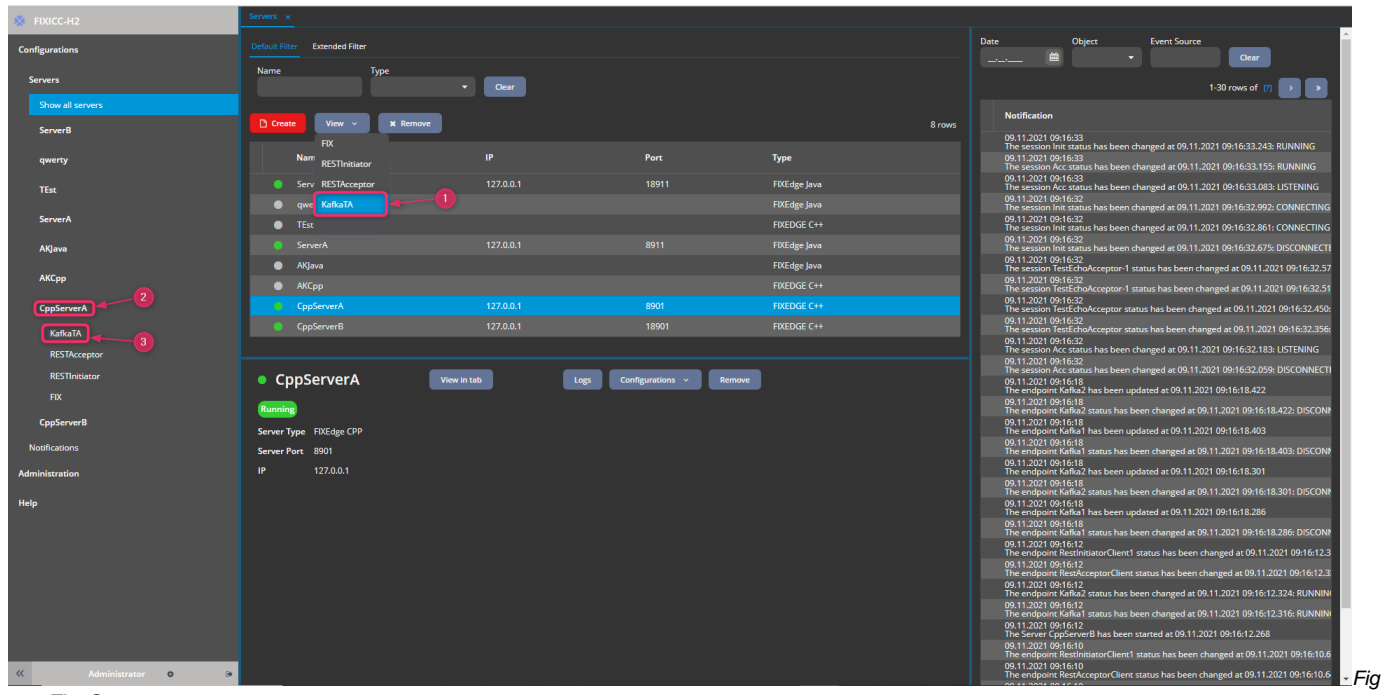

ure. The **Servers** page.

You should now be able to see the following layout with a list of the configured endpoints for the given adaptor:

| <b>FIXICC-H2</b>                            | CppServerA Sessions x The CppServerA KafkaTA Se x The CppServerA RESTAccept x The CppServerA KafkaTA Se x |                     |               |                                   |                                          |                             |           |                                  |                                            |                                                                                                    |              |
|---------------------------------------------|----------------------------------------------------------------------------------------------------|---------------------|---------------|-----------------------------------|------------------------------------------|-----------------------------|-----------|----------------------------------|--------------------------------------------|----------------------------------------------------------------------------------------------------|--------------|
| <b>Configurations</b>                       | Default Filter                                                                                            |                     |               |                                   |                                          |                             |           | Date<br><b>Contract Contract</b> | Object<br>鯿                                | <b>Event Source</b>                                                                                                    | <b>Clear</b> |
| <b>Servers</b>                              | Name                                                                                                    | <b>Status</b>       |               |                                   |                                          |                             |           |                                  |                                            | 1-30 rows of                                                                                                    |              |
| Show all servers                            |                                                                                                    |                     |               | Clear                             |                                          |                             |           |                                  |                                            |                                                                                                    |              |
| zxcvbn                                      | ● View                                                                                                    |                     |               |                                   |                                          |                             | 2 rows    | <b>Notification</b>              | 18.08.2021 08:51:07                        |                                                                                                    |              |
| <b>ServerB</b>                              | <b>Name</b>                                                                                               | <b>Status</b>       | <b>Status</b> | <b>Messages with errors total</b> | <b>Messages sent during last session</b> | Messages received during la |           |                                  | 18.08.2021 06:24:57                        | The session Notification has been updated at 18.08.2021 08:51:07.679<br>The session testinitBackupped status has been changed at 18.08.2021 C  |              |
| <b>ServerA</b>                              | Kafka1                                                                                                    | <b>DISCONNECTED</b> | Not connected | $\Omega$                          | $\Omega$                                 | $\Omega$                    |           |                                  | 18.08.2021 06:24:57                        | The session TescAcc status has been changed at 18.08.2021 06:24:57.45                                                                          |              |
| <b>CppServerB</b>                           | Kafka2<br><b>COLLEGE</b>                                                                                  | <b>DISCONNECTED</b> | Not connected | $\Omega$                          | $\Omega$                                 | $\Omega$                    |           |                                  | 18.08.2021 06:24:57<br>18.08.2021 06:24:57 | The session TescAcc status has been changed at 18.08.2021 06:24:57.40<br>The session testInitBackupped status has been changed at 18.08.2021 C |              |
| CppServerA                                  |                                                                                                    |                     |               |                                   |                                          |                             |           |                                  | 18.08.2021 06:24:57                        | The session testInitBackupped status has been changed at 18.08.2021 C                                                                          |              |
| KafkaTA                                     |                                                                                                    |                     |               |                                   |                                          |                             |           |                                  | 18.08.2021 06:24:57                        | The session testinitBackupped status has been changed at 18.08.2021 C                                                                          |              |
| <b>RESTAcceptor</b>                         |                                                                                                    |                     |               |                                   |                                          |                             |           |                                  | 18.08.2021 06:24:56                        | The session TescAcc status has been changed at 18.08.2021 06:24:56.97                                                                          |              |
| <b>RESTINItiator</b>                        | Kafka1                                                                                                    | View in tab         |               |                                   |                                          |                             |           |                                  | 18.08.2021 06:24:56                        | The session TescAcc status has been changed at 18.08.2021 06:24:56.79                                                                          |              |
| <b>FIX</b>                                  | <b>Disconnected</b><br>Start                                                                              |                     |               |                                   |                                          |                             |           |                                  | 18.08.2021 06:24:44                        | The session vrA2 status has been changed at 18.08.2021 06:24:44.890: I                                                                         |              |
| testServerI                                 | CppServerA<br><b>Server</b>                                                                               |                     |               |                                   |                                          |                             |           |                                  | 18.08.2021 06:24:44<br>18.08.2021 06:24:44 | The session vrA status has been changed at 18.08.2021 06:24:44.839: LI                                                                         |              |
| LoadGenerator0                              |                                                                                                    |                     |               |                                   |                                          |                             |           |                                  | 18.08.2021 06:24:44                        | The session initBackupped status has been changed at 18.08.2021 06:2-                                                                          |              |
|                                             | Configuration                                                                                             |                     |               |                                   |                                          |                             |           |                                  | 18.08.2021 06:24:44                        | The session backup status has been changed at 18.08.2021 06:24:44.31                                                                           |              |
| qwerty                                      | <b>Status</b>                                                                                             |                     |               | Not connected                     | Messages with errors total               |                             | $\bullet$ |                                  | 18.08.2021 06:24:44                        | The session Notification status has been changed at 18.08.2021 06:24:4                                                                         |              |
| asdfg                                       | Messages sent during last session                                                                         |                     | $\Omega$      |                                   | Messages received during last session    |                             | $\bullet$ |                                  | 18.08.2021 06:24:43                        | The session KnockingOnHeavensDoor status has been changed at 18.08<br>The session Accept status has been changed at 18.08.2021 06:24:43.524    |              |
| <b>ServerCpp</b>                            | <b>Messages sent total</b>                                                                                |                     | $\Omega$      |                                   | Messages with errors during last session |                             | $\bullet$ |                                  | 18.08.2021 06:24:43                        | The session vrl status has been changed at 18.08.2021 06:24:43.090: PL                                                                         |              |
|                                             | Producer's queue depth                                                                                    |                     | $\Omega$      |                                   | Messages received total                  |                             | $\bullet$ |                                  | 18.08.2021 06:24:42                        | The session testAcc status has been changed at 18.08.2021 06:24:42.15                                                                          |              |
| VG Test                                     |                                                                                                    |                     |               |                                   |                                          |                             |           |                                  | 18.08.2021 06:24:41                        | The session gw status has been changed at 18.08.2021 06:24:41.977: LI'                                                                         |              |
| <b>Notifications</b>                        |                                                                                                    |                     |               |                                   |                                          |                             |           |                                  | 18.08.2021 06:24:41                        | The session Primary status has been changed at 18.08.2021 06:24:41.70                                                                          |              |
| <b>Administration</b>                       |                                                                                                    |                     |               |                                   |                                          |                             |           |                                  | 18.08.2021 06:24:41                        | The session NewAcc status has been changed at 18.08.2021 06:24:41.57                                                                           |              |
| <b>Help</b>                                 |                                                                                                    |                     |               |                                   |                                          |                             |           |                                  | 18.08.2021 06:24:41<br>18.08.2021 06:24:38 | The Server CppServerA has been started at 18.08.2021 06:24:41.540<br>The Server CppServerB has been started at 18.08.2021 06:24:38.582         |              |
| 巜<br><b>Administrator</b><br>$\bullet$<br>藤 |                                                                                                    |                     |               |                                   |                                          |                             |           |                                  | 18.08.2021 06:24:28<br>in an anne origina  | The session acc status has been changed at 18.08.2021 06:24:28.967: DI                                                                         |              |

Figure. The **Server <adaptor Name> Endpoints** page.

The table shows the actual set of endpoints received from FIXEdge C++.

- To monitor changing endpoint parameters and endpoint states, stay on the page. The dynamic and static endpoint parameters are changed as a response to endpoint events during the connection.
- The frequency with which metrics are updated can be configured. The default frequency is 1 second.

In the first column, the endpoint status indicator shows the dynamic status of each endpoint configured for the selected transport adaptor:

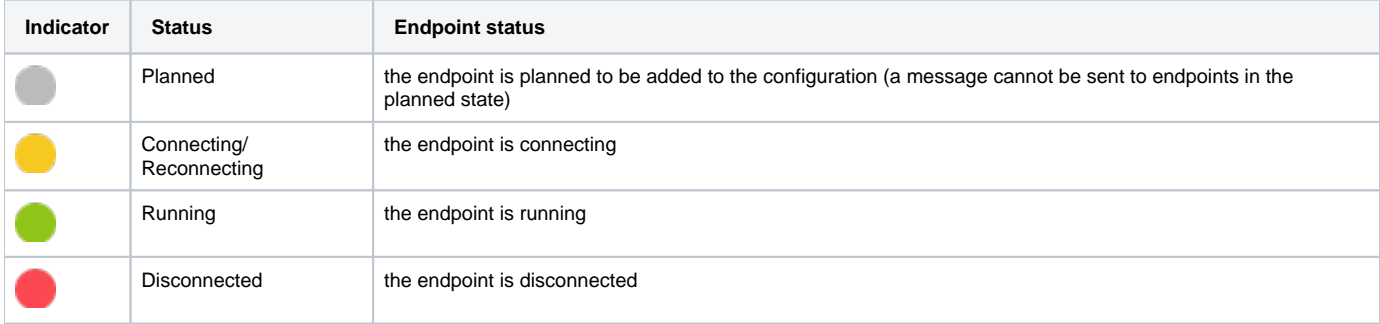

You can filter the list of endpoints by dynamic status by using the **Status** column.

#### <span id="page-1-0"></span>**Filtering**

You have the ability to filter the endpoints list by using the **Default Filter**.

You can filter endpoints by **Name** and **Status** or a combination of them.

The Default Filter depends on the type of objects that are shown on the current page.

To use the Default Filter, type or select a value in the Default Filter fields. To start a search, move the focus from the completed field or press **Enter**. To reset the search results:

 $\bullet$ Click **Clear** (item 1 in the figure below)

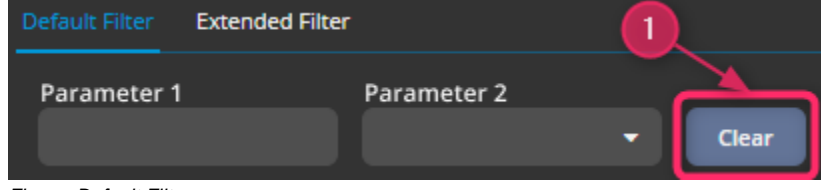

Figure. Default Filter.

Or click **Clear** in the context menu (as shown below)

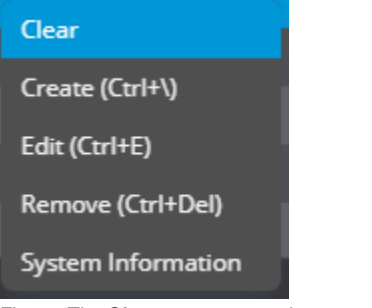

Figure. The **Clear** context menu item.

Then you can see a full list of rows.

## <span id="page-2-0"></span>**Endpoint Dynamic State**

The **Endpoint Dynamic State** page contains:

- the session dynamic parameters
- parameters of static configuration
- start/stop operation

All information is updated in real time.

#### <span id="page-2-1"></span>**Navigation**

There are two ways to view the **Endpoint Dynamic State** page.

- 1. From the **Server <adaptor Name> Endpoints** page:
	- a. Click on a given endpoint in the **Table view** layout part
	- b. The FIXICC H2 displays the **Endpoint Dynamic State** page in the **Object info** layout part
	- c. Optional. To open the **Endpoint Dynamic State** page in a new tab, use one of the following options:
		- Click **View in the tab** in the **Object info** layout part (item 1 in the figure below)
			- Click **View (Enter)** in the context menu (item 2 in the figure below)
			- Double-click on the session
			- Or press **Enter** on your keyboard

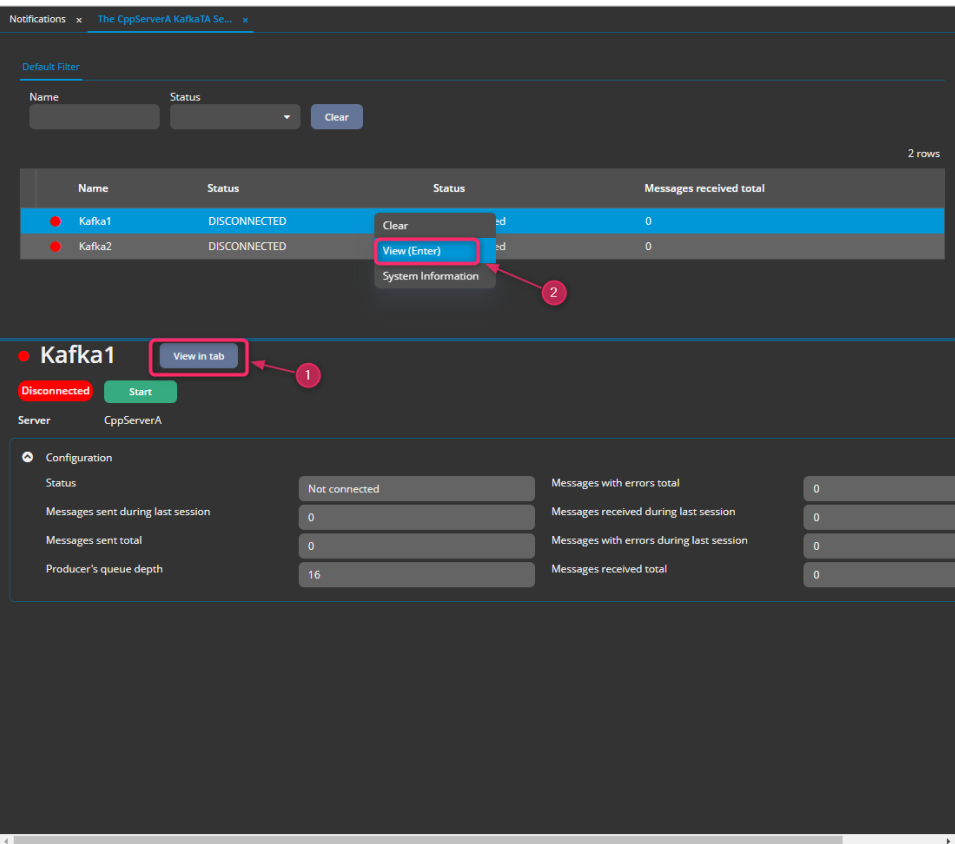

Figure. The Server <adaptor Name> Endpoints page.

2. From the **Notifications** page:<br>**a.** Click the desired endpoint's name

| Votifications x                          |                   |                              |                            |                                                                                               |                       |  |  |  |  |  |  |  |
|------------------------------------------|-------------------|------------------------------|----------------------------|-----------------------------------------------------------------------------------------------|-----------------------|--|--|--|--|--|--|--|
|                                          |                   |                              |                            |                                                                                               |                       |  |  |  |  |  |  |  |
| Default Filter<br><b>Extended Filter</b> |                   |                              |                            |                                                                                               |                       |  |  |  |  |  |  |  |
| <b>Date</b><br>鱼                         | Object            | <b>Event Source</b>          | Clear -                    |                                                                                               |                       |  |  |  |  |  |  |  |
|                                          |                   |                              |                            |                                                                                               |                       |  |  |  |  |  |  |  |
|                                          |                   |                              |                            |                                                                                               | < 401-450 rows of [7] |  |  |  |  |  |  |  |
|                                          |                   |                              |                            |                                                                                               |                       |  |  |  |  |  |  |  |
| Date                                     | <b>Object</b>     | <b>Event Type</b>            | <b>Event Source</b>        | Message                                                                                       | <b>Property Name</b>  |  |  |  |  |  |  |  |
| 20/08/2021 09:36                         | Session           | <b>Session State Changed</b> | testSpaceInST              | The session testSpaceInST status has been changed at 20.08.2021 09:36:56.027: LISTENING       | <b>Status</b>         |  |  |  |  |  |  |  |
| 20/08/2021 09:36                         | Session           | Session State Changed        | vrA.                       | The session wA status has been changed at 20.08.2021 09:36:56.125: LISTENING                  | <b>Status</b>         |  |  |  |  |  |  |  |
| 20/08/2021 09:36                         | Session           | Session State Changed        | vrA2                       | The session wA2 status has been changed at 20.08.2021 09:36:56.217: LISTENING                 | <b>Status</b>         |  |  |  |  |  |  |  |
| 23/08/2021 07:01                         | Server            | Server Stopped               | ConServerR                 | The Server CppServerB has been stopped at 23.08.2021 07:01:49.802                             |                       |  |  |  |  |  |  |  |
| 23/08/2021 07:01                         | Server            | <b>Server Started</b>        | ServerA                    | The Server ServerA has been started at 23.08.2021 07:01:53.188                                |                       |  |  |  |  |  |  |  |
| 25/08/2021 11:01                         | <b>Session</b>    | <b>Session State Changed</b> | vrA2                       | The session wA2 status has been changed at 25.08.2021 11:01:35.032: LISTENING                 | <b>Status</b>         |  |  |  |  |  |  |  |
| 25/08/2021 11:01                         | <b>TA</b> session | <b>Session State Changed</b> | Kafka1                     | The endpoint Kafka1 status has been changed at 25.08.2021 11:01:35.141: DISCONNECTED          | <b>Status</b>         |  |  |  |  |  |  |  |
| 25/08/2021 11:01                         | <b>TA</b> session | <b>Session State Changed</b> | Kalkat                     | The endpoint Kefka2 status has been changed at 25.08.2021 11:01:35.159: DISCONNECTED          | <b>Status</b>         |  |  |  |  |  |  |  |
| 25/08/2021 11:01                         | TA session        | Session State Changed        | <b>RestAcceptorClient</b>  | The endpoint RestAcceptorClient status has been changed at 25.08.2021 11:01:35.181: RUNNING   | <b>Status</b>         |  |  |  |  |  |  |  |
| 25/08/2021 11:01                         | TA session        | <b>Session State Changed</b> | <b>RestinitiatorClient</b> | The endpoint RestinitiatorClient1 status has been changed at 25.08.2021 11:01:35.212: RUNNING | <b>Status</b>         |  |  |  |  |  |  |  |
| 20/08/2021 09:40                         | Session           | <b>Session State Changed</b> | vrA.                       | The session wA status has been changed at 20.08.2021 09:40:22.564: RUNNING                    | <b>Status</b>         |  |  |  |  |  |  |  |
| 20/08/2021 09:40                         | Session           | <b>Session State Changed</b> | NewAcc                     | The session NewAcc status has been changed at 20.08.2021 09:40:27.361: LISTENING              | <b>Status</b>         |  |  |  |  |  |  |  |
| 20/08/2021 09:40                         | Session           | <b>Session State Changed</b> | Primary                    | The session Primary status has been changed at 20.08.2021 09:40:27.385: LISTENING             | <b>Status</b>         |  |  |  |  |  |  |  |
| 20/08/2021 09:40                         | Session           | <b>Session State Changed</b> |                            | The session gw status has been changed at 20.08.2021 09:40:27.415: LISTENING                  | <b>Status</b>         |  |  |  |  |  |  |  |
| 20/08/2021 09:40                         | Session           | <b>Session State Changed</b> | testAcc                    | The session testAcc status has been changed at 20.08.2021 09:40:27.437: LISTENING             | <b>Status</b>         |  |  |  |  |  |  |  |
| 25/08/2021 11:33                         | Server:           | Server Stopped               | TestServer                 | The Server TestServer has been stopped at 25.08.2021 11:33:14.150                             |                       |  |  |  |  |  |  |  |
| 13/08/2021 12:25                         | Server            | Server Stopped               | <b>ServerB</b>             | The Server ServerB has been stopped at 13.08.2021 12:25:21.976                                |                       |  |  |  |  |  |  |  |
| 13/08/2021 12:25                         | Server            | Server Stopped               | ServerA                    | The Server ServerA has been stopped at 13.08.2021 12:25:22.801                                |                       |  |  |  |  |  |  |  |
| 13/08/2021 12:25                         | Server            | Server Stopped               | CopServerB                 | The Server CppServerB has been stopped at 13.08.2021 12:25:24.444                             |                       |  |  |  |  |  |  |  |
| 13/08/2021 12:25                         | Session           | <b>Session State Changed</b> | NewAcc                     | The session NewAcc status has been changed at 13.08.2021 12:25:32.683: LISTENING              | <b>Status</b>         |  |  |  |  |  |  |  |
| 13/08/2021 12:25                         | Session           | <b>Session State Changed</b> | Primary                    | The session Primary status has been changed at 13.08.2021 12:25:32.812: RUNNING               | <b>Status</b>         |  |  |  |  |  |  |  |
| 13/08/2021 12:25                         | <b>Session</b>    | <b>Session State Changed</b> |                            | The session gw status has been changed at 13.08.2021 12:25:32.957: LISTENING                  | <b>Status</b>         |  |  |  |  |  |  |  |
| 13/08/2021 12:25                         | Session           | <b>Session State Changed</b> | testAcc                    | The session testAcc status has been changed at 13.08.2021 12:25:33.137: LISTENING             | <b>Status</b>         |  |  |  |  |  |  |  |
| 13/08/2021 12:25                         | Session           | Session State Changed        | wrl.                       | The session wil status has been changed at 13.08.2021 12:25:34.485: PLANNED (PRIMARY)         | <b>Status</b>         |  |  |  |  |  |  |  |
| 13/08/2021 12:36                         | Server            | <b>Server Stopped</b>        | CooServerA                 | The Server CooServerA has been stooped at 13.08.2021 12:36:09.228                             |                       |  |  |  |  |  |  |  |

Figure. The Notifications page with the name of the selected endpoint.

b. FIXICC H2 opens the **Endpoint Dynamic State** page in a new tab:

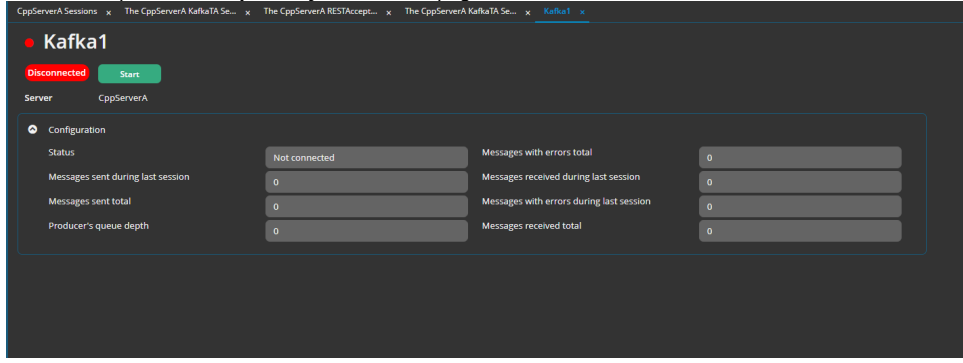

Figure. **Endpoint Dynamic State** page.